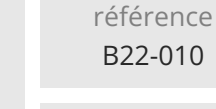

14h

**Writer Créer et présenter des documents simples (initiation)**

Mise à jour 11 août 2023

Formation intra-entreprise sur devis

 $\frac{2}{3}$  (Télé-)présentiel Formation certifiante

ENI Service

# **Writer Créer et présenter des documents simples (initiation)**

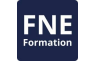

# **Objectifs**

- Créer des documents simples de type courriers, notes, rapports de quelques pages
- Saisir du texte et mettre en forme les caractères (gras, italique, souligné etc.)
- Mettre en forme les paragraphes (alignements, retraits, bordures, listes à puces et numérotées, tabulations)
- Utiliser le styliste
- Mettre en page (orientation, marges, en-têtes et pieds de page) et imprimer des documents simples
- Ajouter et mettre en forme des tableaux dans des documents

## **Pré-requis**

Utiliser l'environnement Windows et être familiarisé avec le clavier et la souris.

## **Public**

Tout utilisateur souhaitant intégrer les compétences nécessaires à une utilisation pratique et autonome du traitement de texte Writer.

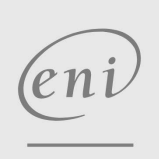

02 40 92 45 50 formation@eni.fr www.eni-service.fr

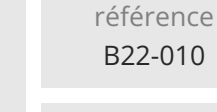

14h

# **Writer Créer et présenter des documents simples (initiation)**

Mise à jour 11 août 2023

Formation intra-entreprise sur devis

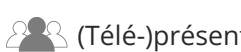

ENI Service

 $\mathbb{R}^{\mathbb{Q}}$  (Télé-)présentiel **Formation certifiante** 

# **Programme de la formation**

#### **Premier contact avec le logiciel**

- Présentation générale d'OpenOffice/LibreOffice
- Découvrir l'écran et les différentes barres d'outils

#### **Gérer des documents**

- Créer un nouveau document
- Enregistrer et classer ses documents
- Accéder aux documents existants en navigant aisément dans les

# dossiers.

- **Saisir et gérer le texte** Saisir et modifier du texte
- Sélectionner et se déplacer efficacement dans un document.
- Couper, Copier, coller du texte
- Supprimer du texte
- Vérifier, corriger et utiliser les modifications automatiques

#### **Mettre en forme du texte**

- Mettre en valeur les caractères (police, taille, couleur....)
- Utiliser les Alignements, les retraits et les interlignes
- Insérer et gérer des tabulations
- Insérer et gérer des listes à puces ou à numéros
- Encadrer du texte
- Insérer la date du jour
- Utiliser le styliste
	- Créer un style

Modifier, supprimer, charger un style

#### **Mettre en page et imprimer**

- Ajouter des entêtes et Pied de page
- Prévisualiser ses documents avant de les imprimer
- Adapter les marges et l'orientation du papier
- Paramétrer l'impression.
- Insérer et supprimer des sauts de page

#### **Créer un tableau**

- Créer la trame
- Modifier la mise en forme :

Alignement, couleur de remplissage >Encadrement

- Insérer et supprimer des lignes et de colonnes
- Modifier la taille des colonnes et des lignes
- Utiliser l'autoformat
- Trier des données
- Recopier une ligne de titre sur chaque page
- Fusionner des cellules

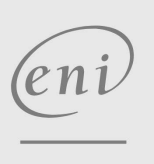

02 40 92 45 50 formation@eni.fr www.eni-service.fr

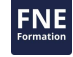

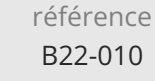

14h

# **Writer Créer et présenter des documents simples (initiation)**

Mise à jour 11 août 2023

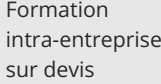

ENI Service

 $\mathbb{R}$  (Télé-)présentiel  $\mathbb{R}$  Formation certifiante

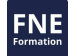

## **Délais d'accès à la formation**

Les inscriptions sont possibles jusqu'à 48 heures avant le début de la formation.

Dans le cas d'une formation financée par le CPF, ENI Service est tenu de respecter un délai minimum obligatoire de 11 jours ouvrés entre la date d'envoi de sa proposition et la date de début de la formation.

## **Modalités et moyens pédagogiques, techniques et d'encadrement**

Formation avec un formateur, qui peut être suivie selon l'une des 3 modalités ci-dessous :

1 Dans la salle de cours en présence du formateur.

2 Dans l'une de nos salles de cours immersives, avec le formateur présent physiquement à distance. Les salles immersives sont équipées d'un système de visio-conférence HD et complétées par des outils pédagogiques qui garantissent le même niveau de qualité.

3 Depuis votre domicile ou votre entreprise. Vous rejoignez un environnement de formation en ligne, à l'aide de votre ordinateur, tout en étant éloigné physiquement du formateur et des autres participants. Vous êtes en totale immersion avec le groupe et participez à la formation dans les mêmes conditions que le présentiel. Pour plus d'informations : Le téléprésentiel notre solution de formation à distance.

Le nombre de stagiaires peut varier de 1 à 12 personnes (5 à 6 personnes en moyenne), ce qui facilite le suivi permanent et la proximité avec chaque stagiaire.

Chaque stagiaire dispose d'un poste de travail adapté aux besoins de la formation, d'un support de cours et/ou un manuel de référence au format numérique ou papier.

Pour une meilleure assimilation, le formateur alterne tout au long de la journée les exposés théoriques, les démonstrations et la mise en pratique au travers d'exercices et de cas concrets réalisés seul ou en groupe.

# **Modalités d'évaluation des acquis**

En début et en fin de formation, les stagiaires réalisent une auto-évaluation de leurs connaissances et compétences en lien avec les objectifs de la formation. L'écart entre les deux évaluations permet ainsi de mesurer leurs acquis.

En complément, pour les stagiaires qui le souhaitent, certaines formations peuvent être validées officiellement par un examen de certification. Les candidats à la certification doivent produire un travail personnel important en vue de se présenter au passage de l'examen, le seul suivi de la formation ne constitue pas un élément suffisant pour garantir un bon résultat et/ou l'obtention de la certification.

Pour certaines formations certifiantes (ex : ITIL, DPO, ...), le passage de l'examen de certification est inclus et réalisé en fin de formation. Les candidats sont alors préparés par le formateur au passage de l'examen tout au long de la formation.

### **Moyens de suivi d'exécution et appréciation des résultats**

Feuille de présence, émargée par demi-journée par chaque stagiaire et le formateur. Evaluation qualitative de fin de formation, qui est ensuite analysée par l'équipe pédagogique ENI. Attestation de fin de formation, remise au stagiaire en main propre ou par courrier électronique.

# **Qualification du formateur**

La formation est animée par un professionnel de l'informatique et de la pédagogie, dont les compétences techniques, professionnelles et pédagogiques ont été validées par des certifications et/ou testées et approuvées par les éditeurs et/ou notre équipe pédagogique. Il est en veille technologique permanente et possède plusieurs années d'expérience sur les produits, technologies et méthodes enseignés. Il est présent auprès des stagiaires pendant toute la durée de la formation.

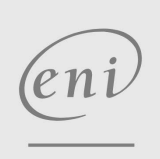

02 40 92 45 50 formation@eni.fr www.eni-service.fr

**ENI Service - Centre de Formation** adresse postale : BP 80009 44801 Saint-Herblain CEDEX SIRET : 403 303 423 00020 B403 303 423 RCS Nantes, SAS au capital de 864 880